SERVIÇO FEDERAL DE PROCESSAMENTO DE DADOS

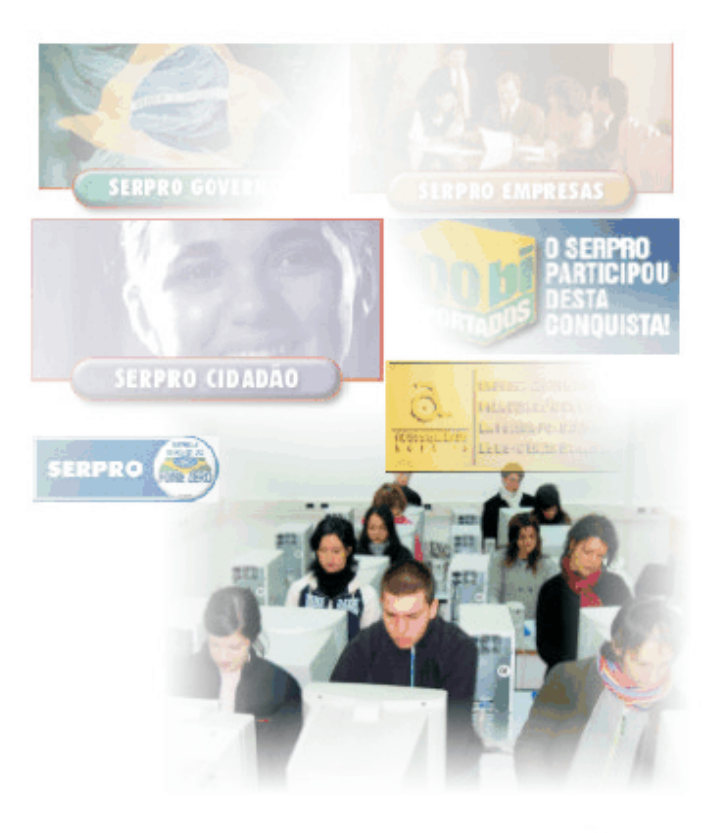

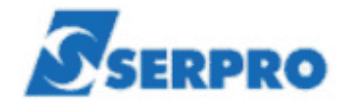

# Processo Seletivo Público **Nível Superior**

# Cargo 5: Analista

# Especialização: Desenho Instrucional

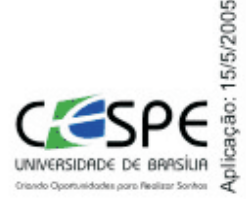

### LEIA COM ATENÇÃO AS INSTRUÇÕES ABAIXO.

MANHÃ

- 1 Ao receber este caderno, confira se ele contém cento e vinte itens, correspondentes às provas objetivas, corretamente ordenados de 1 a 120.
- 2 Caso o caderno esteja incompleto ou tenha qualquer defeito, solicite ao fiscal de sala mais próximo que tome as providências cabíveis.
- 3 Nos itens das provas objetivas, recomenda-se não marcar ao acaso: a cada item, se a resposta divergir do gabarito oficial definitivo, o candidato receberá pontuação negativa, conforme consta em edital.
- 4 Não utilize nenhum material de consulta que não seja fornecido pelo CESPE.
- 5 Durante as provas, não se comunique com outros candidatos nem se levante sem autorização do chefe de sala.
- 6 A duração das provas é de três horas e trinta minutos, já incluído o tempo destinado à identificação — que será feita no decorrer das provas —, e ao preenchimento da folha de respostas.
- 7 Ao terminar as provas, chame o fiscal de sala mais próximo, devolva-lhe a sua folha de respostas e deixe o local de provas.
- 8 A desobediência a qualquer uma das determinações constantes no presente caderno, na folha de rascunho ou na folha de respostas poderá implicar a anulação das suas provas.

### **AGENDA**

- 16/5/2005, a partir das 10 h Gabaritos oficiais preliminares: Internet www.cespe.unb.br/concursos/serpro2005 e quadros de avisos do CESPE/UnB.
- II 17 e 18/5/2005 Recursos (provas objetivas): formulários estarão disponíveis no Sistema Eletrônico de Interposição de Recurso, Internet - www.cespe.unb.br/concursos/serpro2005.
- III 10/6/2005 Resultados finais das provas objetivas e do concurso: Diário Oficial da União e locais mencionados no item I.

### **OBSERVAÇÕES**

- Não serão objeto de conhecimento recursos em desacordo com o item 10 do Edital n.º 1/2005 SERPRO, de 28/2/2005.
- Informações adicionais: telefone 0(XX) 61 448 0100; Internet www.cespe.unb.br.
- É permitida a reprodução deste material apenas para fins didáticos, desde que citada a fonte.

• De acordo com o comando a que cada um dos itens de **1** a **120** se refira, marque, na **folha de respostas**, para cada item: o campo designado com o código **C**, caso julgue o item **CERTO**; ou o campo designado com o código **E**, caso julgue o item **ERRADO**. A ausência de marcação ou a marcação de ambos os campos não serão apenadas, ou seja, não receberão pontuação negativa. Para as devidas marcações, use a folha de rascunho e, posteriormente, a **folha de respostas**, que é o único documento válido para a correção das suas provas.

• Nos itens que avaliam **Conhecimentos Básicos de Informática**, a menos que seja explicitamente informado o contrário, considere que todos os programas mencionados estão em configuração-padrão, em português, que o *mouse* está configurado para pessoas destras e que expressões como clicar, clique simples e clique duplo referem-se a cliques com o botão esquerdo do *mouse*. Considere também que não há restrições de proteção, de funcionamento e de uso em relação aos programas, arquivos, diretórios e equipamentos mencionados.

## **CONHECIMENTOS BÁSICOS**

#### **A leitura**

*<sup>1</sup>* A cada livro que lemos nos transformamos um pouco mais, e em algo melhor. Dizia Borges que o livro não passa de papel e tinta, o que lhe dá vida e relevo é o que acontece na mente

*<sup>4</sup>* do leitor.

A leitura é um processo tão complexo que talvez não possa ser totalmente explicado. Parece ser a relação mais íntima

- *<sup>7</sup>* que pode existir entre duas pessoas, pois o autor revela-se em sua plenitude, e o leitor descobre a verdade ali contida. Nessa comunhão secreta e tantas vezes apaixonada, a mente do leitor
- *<sup>10</sup>* aprende a funcionar de uma nova maneira, ampliando suas possibilidades de raciocínio e sua percepção. A verdade do autor, por sua vez, torna-se uma nova verdade, ampliando-se, recebendo
- *<sup>13</sup>* e incorporando a cada leitura uma nova interpretação. Cada leitor transforma o livro, e a cada geração de leitores o livro se amolda, vindo ao encontro das necessidades interiores e das relativas ao
- *<sup>16</sup>* tempo, à época. A mobilidade de um livro é tão extraordinária quanto a de um leitor.

A leitura de um livro se dá em vários níveis, e processos *<sup>19</sup>* acontecem ao mesmo tempo, em intensidades que variam de leitor para leitor. Há a leitura da trama, talvez a mais superficial; a leitura dos sentimentos dos personagens e do autor, que possibilita

- *<sup>22</sup>* ao leitor experimentar novas emoções ou emoções esquecidas e não realizadas na vida cotidiana; a leitura da linguagem que o livro apresenta, em que desenvolvemos nossa percepção
- *<sup>25</sup>* lingüística, e a de significados; a leitura das palavras em si e da forma como se organizam nas frases, da cadência da escrita, que provoca em nós um sentimento de prazer estético e que refina
- *<sup>28</sup>* nossos sentidos; a leitura ideológica, que nos faz pensar em nossas próprias crenças e nas alheias; a leitura filosófica, que nos leva a questões da existência humana; a leitura religiosa e a ontológica,
- *<sup>31</sup>* que nos aproxima de Deus. A leitura, enfim, da literatura nos traz toda a história do espírito humano. Assim, aprendemos a ler, a falar, a pensar, a escrever, a olhar, a imaginar, a sonhar, a viver, *<sup>34</sup>* enfim.

Ana Miranda. **A leitura**. *In*: **Caros amigos**. São Paulo, n.º 93, dez./2004, p. 10 (com adaptações).

Com base no texto acima, julgue os seguintes itens.

**1** Da perspectiva da autora, existe a possibilidade de que um tipo de leitura tenha mais valor de que outro.

- **2** Segundo a autora, os livros transformam os homens na mesma medida em que os homens transformam os livros.
- **3** A autora defende a tese de que lendo se aprende a viver.
- **4** O ponto de vista desenvolvido pela autora é o de que a leitura de um livro sempre traz resultados positivos para o leitor.
- **5** A conclusão que deve ser tirada da leitura do texto é a de que um livro não tem qualidades intrínsecas, suas qualidades nascem das interações desse com seus leitores.
- **6** O pronome **se**, caso fosse inserido logo depois de "incorporando" (l.13), teria a mesma função sintática do pronome "se" na construção "ampliando-se"  $(l.12)$ e não causaria nenhuma mudança no sentido do texto.
- **7** A marca gráfica de crase é facultativa na seguinte passagem: "A mobilidade de um livro é tão extraordinária quanto a de um leitor" ( $\ell$ .16-17).
- **8** Na linha 21, o termo "do autor" está coordenado a "dos sentimentos dos personagens".
- **9** Na linha 21, a troca de "possibilita" por **possibilitam** altera a interpretação do pronome "que".
- 10 A retirada do conector "e" ( $\ell$ .27) e a inserção de uma vírgula em seu lugar alteram a configuração sintática e o sentido do período em que esse conector aparece.

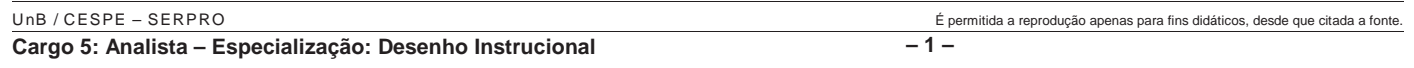

#### Ministério do Planejamento Secretaria de Controle Interno

Aviso n.º 048/1989

Brasília, 2 de maio de 1989

#### Ao Senhor Ministro Juliano Pereira Ministro da Fazenda Assunto: **Criação da Secretaria Geral de Controle Interno**

Senhor Ministro,

Informo a Vossa Senhoria que, no dia 20 de maio deste ano, será realizada, na sala de reuniões da Secretaria de Controle Interno do Ministério do Planejamento, a primeira reunião de trabalho para a criação da Secretaria Geral de Controle Interno do Poder Executivo, da qual devem participar representantes de todos os Ministérios. A indicação do representante de vosso Ministério deverá ser feita até o dia 18 de maio deste ano, junto a esta Secretaria.

Respeitosamente,

Geraldo Espíndola Secretário de Controle Interno do Ministério do Planejamento

Com base no texto fictício acima e nos princípios que regem as comunicações oficiais do Poder Executivo brasileiro, julgue os itens a seguir.

- **11** A modalidade de comunicação utilizada não está adequada à situação descrita no próprio documento.
- **12** Com relação à forma, a apresentação do destinatário da correspondência foi feita de maneira incorreta, sendo a maneira correta a seguinte: A Vossa Excelência o Senhor Ministro Juliano Pereira.
- **13** Do ponto de vista formal, a palavra "vosso" deveria ser substituída pela palavra **seu** na passagem "A indicação do representante de vosso Ministério".
- **14** Levando em consideração apenas a hierarquia dos agentes públicos envolvidos no texto, está adequado o fecho que foi ali utilizado, sendo, no entanto, igualmente adequado o fecho **Atenciosamente** em casos como esse.
- **15** A expressão "esta Secretaria" refere-se à Secretaria Geral de Controle Interno do Poder Executivo.

#### **Num piscar de olhos**

- *<sup>1</sup>* O mapeamento das funções cerebrais requer ferramentas inovadoras. Com um eletroencefalógrafo, pesquisadores analisam correntes elétricas para identificar atividades cerebrais em alta
- *<sup>4</sup>* velocidade. E a ressonância magnética pode mostrar quais regiões reagem a estímulos ou comportamentos específicos.
- "Olhar um objeto parece simples", explica Jacopo *<sup>7</sup>* Annese, do Laboratório de Neuroimagem da UCLA. Mas o cérebro está processando informações muito complexas enquanto você olha. "Módulos separados do córtex visual interpretam a
- *<sup>10</sup>* imagem segundo informações sobre cores, formas e orientação. O resultado vai até áreas especializadas, que analisam os
- componentes e interpretam aspectos mais abrangentes da imagem. *<sup>13</sup>* "Antigamente se comparava o cérebro a um computador", diz Arthur Toga, diretor do laboratório. "Mas as
- imagens são, primeiro, decompostas e, depois, recompostas. Tudo *<sup>16</sup>* é bem distribuído, parece mais a Internet."

**National Geographic Brasil**. São Paulo, n.º 60, março/2005, p. 44 (com adaptações).

Considerando as informações contidas no texto acima, julgue os seguintes itens.

**16** Do ponto de vista de Arthur Toga, comparar o cérebro com um computador é diferente de comparar o cérebro com a Internet.

- **17** Infere-se do texto que a eletroencefalografia e a ressonância magnética são meios inovadores de se mapear as funções cerebrais.
- **18** De acordo com o texto, as informações sobre cores, formas e orientação de uma imagem são interpretadas por módulos do olho humano.
- **19** A construção "pesquisadores analisam correntes elétricas para identificar atividades cerebrais em alta velocidade" ( $\ell$ .2-4) é ambígua e dá margem a mais de uma análise sintática.
- **20** Na construção 'Antigamente se comparava o cérebro a um computador' ( $\ell$ .13-14), não está expresso o termo com que concorda a forma verbal 'comparava', uma vez que o sujeito dessa oração está indeterminado, segundo a gramática tradicional.
	- *<sup>1</sup>* Interaction diagrams may be created with the motivation of fulfilling the post-conditions of the contracts, which have the function of organizing and
	- *<sup>4</sup>* isolating the information in a workable format, and of encouraging investigative work during the analysis phase of a software system development process rather
	- *<sup>7</sup>* than the design phase. However, it is essential to recognize that the previously defined post-conditions are merely an initial best guess or estimate of what must
	- *<sup>10</sup>* be achieved. They may not be accurate. This is also true of the conceptual model — it is a starting point that will contain errors and omissions. Treat contracts as a
	- *<sup>13</sup>* starting point for determining what must be done, but do not be bound by them. It is very likely that some existing post-conditions will not be necessary, and that
	- there are as-yet-undiscovered tasks to complete. An advantage of iterative development is that it naturally supports the discovery of new analysis and design
	- *<sup>19</sup>* results during the solution and construction phases. The spirit of iterative development is to capture a "reasonable" degree of information during the analysis
- *<sup>22</sup>* phase, filling in details during the design phase.

Craig Larman. **Applying UML and patterns — an introduction to object-oriented analysis and design**. Prentice Hall International, 1998, p. 221, USA (with adaptations).

Based on the text above, judge the following items.

- **21** Interaction diagrams must be designed to accomplish the post-requirements of the contracts.
- **22** Previous post-conditions simply best estimate what has to be fulfilled.
- **23** The conceptual model and the interaction diagrams share some characteristics.
- 24 The expression "be bound by"  $(l.14)$  means **having a moral** or **legal duty**.
- **25** The conceptual model and the previously defined postconditions are likely to present incorrect data.
- 26 The term "as-yet-undiscovered"  $(l.16)$  is the same as **already discovered**.
- **27** The iterative development cannot cope with new analysis and design.
- **28** The iterative procedure provides information during the analysis phase, which will supply details through the design phase.

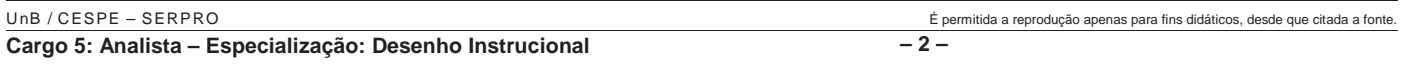

The main case study here is a point-of-sale terminal (POST) system because it is representative of many information systems and touches upon common problems that a developer may encounter<sup>1</sup>. A point-of-sale terminal is a computerized system used to record sales and handle payments; it is typically used in a retail store. It includes hardware components such as a computer and a bar code scanner, and software to run the system. Assume that there is the need to create the software *<sup>10</sup>* to run a point-of-sale terminal. Using an iterative-incremental development strategy, one is going to proceed through requirements, object-oriented analysis, design, and *<sup>13</sup>* implementation. <sup>1</sup> A problem also explored in [Coad95], although this work was developed independently, and largely prior to that. *Idem*, *ibidem*, p. 35 (with adaptations). According to the text above, judge the following items. **29** Studying the development of a POST system is important because of its unique features, which demand more attention from the developer. **30** POST systems had already been studied when the text was written. **31** A POST system is used for selling goods wholesail. **32** A POST system consists only of hardware components. 33 "Assume" ( $\ell$ .9) is the same as **Accept**. 34 "one"  $(l.11)$  is a numeral. **35** An iterative-incremental development strategy includes four procedures. <sup>1</sup>Documento1 - Microsoft ... Arquivo Editar Exibir Inserir Formatar Ferramentas Tabela Janela Ajuda  $\overline{1}$   $\overline{1}$   $\overline{2}$   $\overline{3}$   $\overline{4}$   $\overline{1}$   $\overline{2}$   $\overline{2}$   $\overline{2}$   $\overline{1}$   $\overline{3}$   $\overline{4}$   $\overline{1}$   $\overline{4}$   $\overline{4}$   $\overline{1}$   $\overline{5}$   $\overline{2}$   $\overline{1}$   $\overline{2}$   $\overline{2}$   $\overline{2}$   $\overline{1}$   $\overline{1}$ O.Servico.Federal.de.Processamento.de. Dados (SERPRO) é a maior empresa pública-de-prestação-de-serviços-emtecnologia da informação do Brasil. ¶  $\sim$  $\overline{\mathbf{r}}$ П Pág 1 Seção 1  $1/2$  $Em 2,9 cm$  Lin 2  $Col 8$ 

Considerando a figura acima, que ilustra uma janela do Word 2000, julgue os itens subseqüentes.

- Na situação da figura, caso se clique o botão **ED**, o termo "SERPRO" será copiado para a área de transferência. Esse mesmo resultado pode ser obtido usando-se o teclado por meio do seguinte procedimento: pressionar e manter pressionada a tecla  $\boxed{\text{Ctr}}$ ; teclar  $\boxed{\text{C}}$ ; liberar a tecla  $\boxed{\text{Ctr}}$ .
- 37 Uma opção encontrada no *menu* **Eormatar** permite modificar o estilo da fonte usada em um trecho selecionado do documento. Assim, na situação da figura, pode-se alterar, por meio dessa opção, o estilo da palavra "SERPRO". Para se ter acesso a todas as opções do referido *menu*, é suficiente realizar as seguintes ações: pressionar e manter pressionada

a tecla  $\boxed{\mathsf{Alt}}$ ; teclar  $\boxed{\mathsf{F}}$ ; liberar a tecla  $\boxed{\mathsf{Alt}}$ .

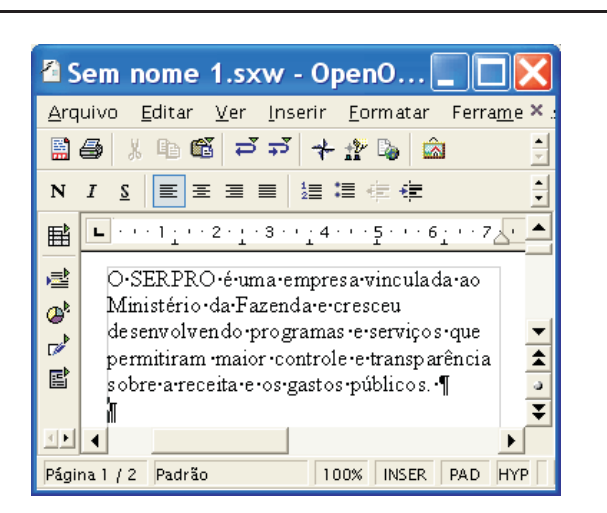

Considerando a figura acima, que apresenta uma janela do aplicativo para edição de textos do pacote OpenOffice 1.1, julgue os próximos itens.

**38** Sabendo que o ponto de inserção está localizado na linha imediatamente abaixo do parágrafo terminado em "públicos.", então, para se inserir uma marca de tabulação na linha iniciada por "O SERPRO", é suficiente realizar o

seguinte procedimento: teclar  $\left[\frac{P_{\text{top}}}{U_{\text{p}}} \right]$ ; teclar  $\left[\frac{\text{Tab}}{\text{lab}} \right]$ 

**39** Na situação da figura mostrada, é correto concluir que o documento em edição está armazenado em arquivo temporário. Caso se deseje salvá-lo em arquivo localizado no disco rígido do computador em uso, é possível fazêlo por meio de funcionalidades acessadas ao se clicar

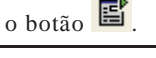

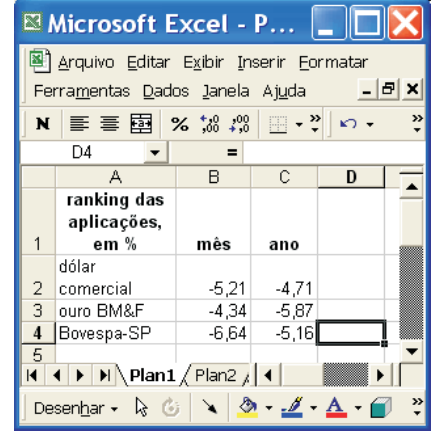

A figura acima apresenta uma planilha do Excel 2000 contendo dados referentes ao desempenho de algumas aplicações financeiras no mês de abril de 2005 e o acumulado no ano de 2005 até abril desse ano. Considerando essa figura, julgue os itens a seguir, acerca do Excel 2000.

**40** Considere que um investidor aplicou R\$ 1.000,00 na Bovespa-SP no início de 2005. Para saber o valor dessa aplicação ao final de abril de 2005 e colocar o resultado na célula D4, é suficiente realizar o seguinte procedimento:

digitar =(1000+1000\*C4/100) e, a seguir, teclar  $\boxed{\text{Enter}}$ 

**41** Na situação da figura mostrada, é correto afirmar que foi utilizada opção do *menu* **Qados** para a elaboração da planilha.

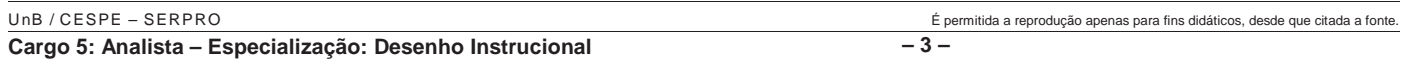

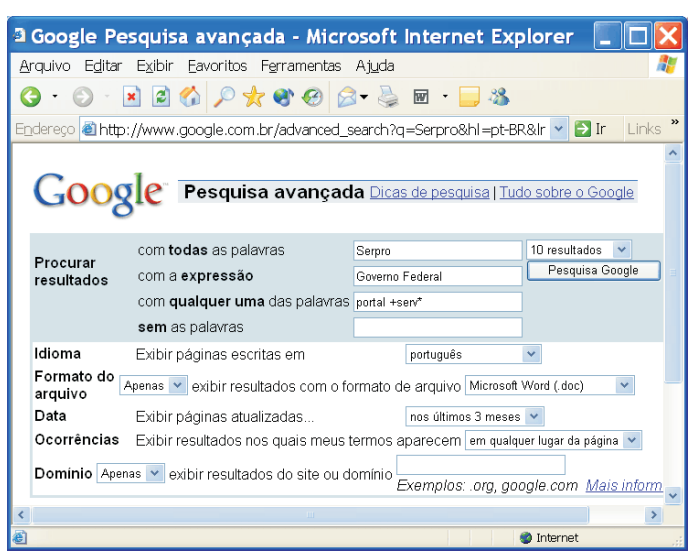

Com o intuito de realizar pesquisa acerca de páginas *web* relacionadas ao SERPRO, um usuário acessou, por meio do Internet Explorer 6 (IE6), o sítio http://www.google.com.br e, após algumas operações nas páginas desse sítio, ele obteve a página *web* mostrada na janela do IE6 ilustrada acima. Considerando que essa janela esteja sendo executada em um computador PC, cujo sistema operacional é o Windows XP Professional, julgue os itens seguintes.

- 42 Ao se clicar o botão **e Pesquisa Google** de resultado da busca que será realizada pelo Google não será alterada se, no campo com todas as palavras, em vez da palavra Serpro, tivesse sido inserida a palavra SERPRO ou mesmo serpro.
- **43** Com base nas regras de busca do Google, ao se clicar Pesquisa Google , será iniciado processo de busca de páginas *web* que, entre outros atributos, possuem, em qualquer lugar da página, palavras que se iniciam com a partícula serv, como, por exemplo, a palavra serviço.

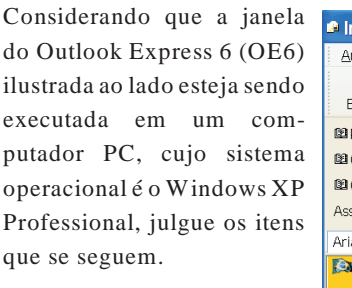

**44** É possível que, ao se clicar o botão Enviar, o

*e-mail* em edição na

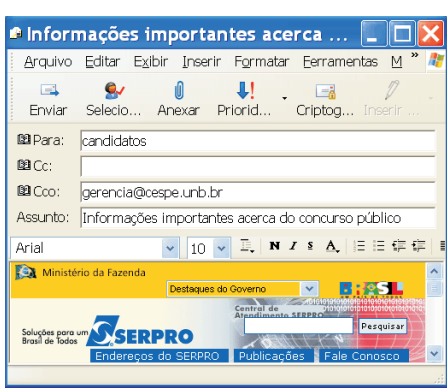

- janela do OE6 seja enviado a todos os candidatos do concurso público do SERPRO que dispõem de endereço de correio eletrônico e o tenham fornecido no momento da inscrição no referido concurso.
- **45** O conteúdo do *e-mail* em edição mostrado na janela do OE6 pode ter sido capturado em página *web* disponível na Internet, utilizando-se recursos do OE6.

Considere que, ao adquirir um computador do tipo PC, um usuário tenha optado por adquirir, para esse computador, o sistema operacional Windows XP Professional. Com relação a essa situação hipotética e ao Windows XP Professional, julgue os itens seguintes.

- **46** Caso o usuário tivesse optado pelo sistema operacional Linux, o sistema adquirido teria um preço menor, já que o sistema operacional Linux é gratuito. Entretanto, esse usuário não teria acesso a diversas funcionalidades, como a possibilidade de elaboração de planilhas eletrônicas, já que não existem programas compatíveis com o Linux para elaboração desse tipo de planilha.
- **47** No Windows XP Professional, ao se clicar o *menu* Iniciar, são exibidas diversas opções, entre as quais, a opção Pesquisar, que, ao ser clicada, faz que seja exibida janela que permite localizar arquivos ou pastas, a partir do nome ou parte do nome do arquivo ou pasta que se deseja localizar.

Quanto ao sistema binário de numeração, julgue o item a seguir.

**48** O número binário 10010111 corresponde ao número decimal 151.

A respeito de *hardware* de computadores do tipo PC, julgue os itens subseqüentes.

- **49** O microprocessador mais usado atualmente é o Pentium IV, que tem esse nome por utilizar, em sua arquitetura interna, agrupamentos de 4 *bits*, sendo, por isso, classificado como um microprocessador de 4 *bits*.
- **50** A memória RAM dos computadores modernos funciona com base em gravação magnética de dados, sendo, por isso, uma memória não-volátil.

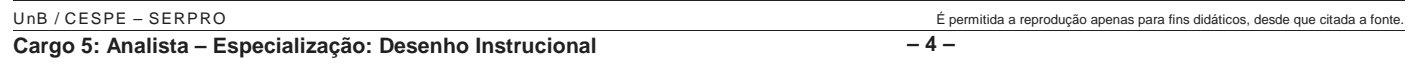

# **CONHECIMENTOS ESPECÍFICOS**

Ao acompanharmos a história da educação a distância, percebemos que houve um desenvolvimento desde as primeiras tentativas singulares na Antiguidade até a difusão inesperada e surpreendente dessa forma de ensino e aprendizagem por todo o mundo na segunda metade do século XIX. Esse desenvolvimento acelerou-se nos últimos 25 anos com o advento das universidades abertas e está no momento ocorrendo com uma velocidade de tirar o fôlego com a criação das universidades virtuais.

Otto Peters. **A educação a distância em transição**. Editora Unisinos, 2002 (com adaptações).

A respeito do assunto abordado no texto acima, julgue os itens a seguir.

- **51** O desenvolvimento da educação a distância está relacionado ao avanço tecnológico ocasionado pela industrialização ocorrida no século XIX.
- **52** O ensino por correspondência se deu em países onde a distância geográfica dificultava o acesso à educação.
- **53** O rádio, a televisão e o vídeo sempre contribuíram para a pedagogia da educação a distância.
- **54** Em todos os ambientes virtuais de aprendizagem, a combinação entre palavra escrita e falada, imagem parada e em movimento e interação são dispositivos pedagógicos presentes.
- **55** A aprendizagem *online* é aberta, centrada no aluno, baseada no resultado, interativa, participativa, que pode se dar nos lares e nos locais de trabalho.

Hoje conhecemos um novo espaço de leitura e escrita. As letras concretas e palpáveis se transformam em *bites* digitais; a página em branco é o campo do monitor; a pena é o teclado e há uma separação entre nosso corpo, real, e o texto virtual. É o novo modo de lidar com a escrita, característico de um momento que alguns denominam pós-moderno, outros, cibercultura, que Pierre Lévy explica como o conjunto de técnicas materiais e intelectuais, de práticas, de atitudes, de modos de pensamento e de valores que se desenvolvem juntamente com o crescimento do ciberespaço.

> Andréa Cecília Ramal. **Educação na cibercultura: hipertextualidade, leitura, escrita e aprendizagem**. Artmed, 2002.

Com base no assunto abordado no texto acima, julgue os próximos itens.

- **56** A página digital hoje reproduz a relação espaço-tempo diferentemente da página impressa no que se refere ao registro da mensagem e sua leitura.
- **57** O processo de elaboração da página impressa é o mesmo da criação da página digital, considerando os recursos tecnológicos atuais, embora com resultados distintos.
- **58** O título, o cabeçalho, o texto, a numeração, o sumário, as notas e as referências são elementos que compõem harmonicamente uma página pelas mãos do *designer*, o que torna a publicação possível.
- **59** O hipertexto, nova forma de escrita e de comunicação da sociedade informático-midiática, representa a extensão da página impressa pela linearidade de seu conteúdo.
- **60** Hipermídia é o termo usado mais comumente para um hipertexto que contém, além de textos, gráficos, vídeos e som.
- **61** O arquivo JPEG, presente na implementação de conteúdos no ambiente de aprendizagem *online*, contém todos os códigos necessários para exibir imagem, *links*, rolagens e animações em um navegador Web.

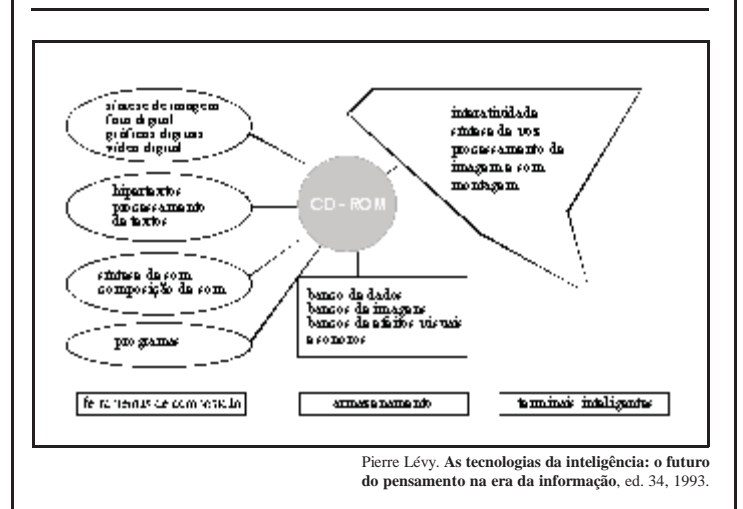

O esquema acima tenta mostrar os componentes/métodos necessários à realização de uma enciclopédia digital interativa em CD-ROM nos dias atuais. Acerca das etapas de processamento de informação, julgue os itens que se seguem.

- **62** A digitalização ocorre apenas em algumas das etapas de processamento da informação.
- **63** Os dados textuais, icônicos, imagéticos ou sonoros possuem características semelhantes, por isso são trabalhados conjuntamente dentro do processo de elaboração de um CD-ROM.
- **64** Uma vez digitalizada, a imagem pode ser reprocessada podendo ser alterados seus parâmetros de cor, tamanho, forma, textura etc. Além disso, ela pode ser animada, sonorizada e associada a hiperdocumentos multimídias.
- **65** O CD-ROM é uma mídia com capacidade ilimitada de dados e com possibilidade de interatividade, devido aos diversos tipos de armazenamento.

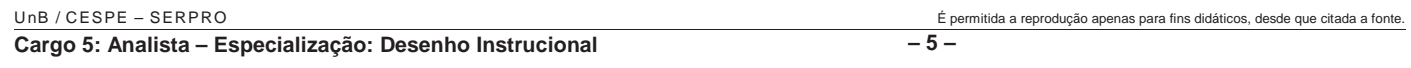

Segundo Luciano Guimarães (**A cor como informação —**

**a construção biofísica, lingüística e cultural da simbologia das cores**, 2001), conhecer algumas características das imagens pelo estudo do comportamento do nosso aparelho óptico possibilita explorar mais recursos e limitações do nosso olhar. Diante dessa informação, julgue os itens seguintes.

- **66** Um projeto de comunicação visual bem elaborado, muitas vezes implica trabalhar com compensações, na tentativa de evitar as limitações dos olhos ou transformá-las em recursos eficientes.
- **67** As cores têm graus de refringência diferentes, e provocam diferentes relações de profundidade. Assim, há de se considerar que, se a informação for expressa em um plano de distância fixa, como em TV, ou monitor de microcomputador, o uso de cores quentes como vermelhas torna-se uma exigência fundamental.
- **68** A visualização de uma cor se dá em resposta ao mecanismo dos olhos, que são atingidos por luzes coloridas de mesma intensidade.
- **69** O vermelho, o azul e o violeta são as cores RGB.
- **70** No monitor de um computador, as cores da imagem são reproduzidas pela subtração das luzes coloridas.

Segundo Guimarães, um objeto será tanto mais nítido quanto mais central for a sua imagem na retina e, portanto, no campo visual. Com base nessa colocação, julgue os itens a seguir.

- **71** Um projeto gráfico eficiente sempre deve tender a diluir (desfocar) as bordas da figura.
- **72** Imagens com maior iluminação exigem menor esforço da visão do que imagens de baixa iluminação. Essa afirmação está relacionada com o prazer da leitura, visto que significa melhor ajuste da visão.
- **73** A maior luminosidade das cores é conferida à cor amarela, a qual exige maior esforço e participação do receptor e, conseqüentemente, maior atenção. Sendo assim, pode-se inferir que o amarelo é a cor que mais contribui para a fixação da informação na memória do receptor.

Jakob Nielsen relata que, raramente, um usuário chega a ler todas as palavras de uma página da Web; na verdade, ele pesquisa a página, selecionando palavras e frases específicas. Em estudo recente, ele diz: John Morkes e eu descobrimos que 79% dos usuários pesquisados sempre sondavam qualquer página que encontrassem; somente 16% liam o texto inteiro.

> Jakob Nielsen. José Manuel da Silva (Trad.). **Como os usuários lêem** na Web. Internet: <http://www.revistaconecta.com/> (com adaptações).

De acordo com o texto acima, páginas da Web devem fazer uso de textos que apresentem características que auxiliem e promovam a leitura do usuário. Nesse contexto, julgue os itens a seguir.

- **74** Em uma página da Web, as informações podem estar distribuídas em todos os campos, com destaques diferenciados, podendo ser descritas em parágrafos longos, desde que estes estejam devidamente destacados.
- **75** No ambiente *web*, o *designer*, a partir da definição da estrutura de informação e navegação, decide onde o usuário deve ir, o que ele deve ler, onde deve buscar informações.
- **76** Um texto na Web pode apresentar o mesmo número de palavras que um texto impresso, visto que o usuário lê mais rápido na tela do computador.
- **77** O reconhecimento de caracteres é muitas vezes dificultado pelo excessivo contraste entre figura e fundo.

No contexto da tipografia, a *designer* Robin Williams (1995) afirma que o tipo é o material básico de qualquer página. Na diagramação de uma página, às vezes, é imperativo que haja mais de uma fonte. Essa relação de tipos coabitando um mesmo ambiente estabelece uma situação dinâmica que pode ser conflitante, concordante ou contrastante. Alguns aspectos da elaboração de uma página *online* são similares aos da elaboração de um texto impresso, outros, não. Em **Tipografia Digital** (2001), Priscila Faria comenta que uma das principais ferramentas utilizadas pelos tipógrafos da era digital são os *software* específicos para manipulação e geração de novas fontes.

A respeito do assunto abordado no texto acima, julgue os itens seguintes.

- **78** A presença ou a ausência de serifas, espessuras e inclinações dos traços, condensação ou expansão são as possíveis variações de determinada fonte.
- **79** Quanto mais pontos, curvas e mudanças de direção em contorno de letra possua a fonte, menor será o arquivo digital necessário para descrevê-la.
- **80** Hoje, existem tipos produzidos para serem exibidos em um monitor, muito empregados em publicações eletrônicas como Internet e CD-ROM.
- **81** Devido à baixa resolução das atuais telas de computador, o texto pequeno é mais legível em tipos com serifas como a Times New Roman.

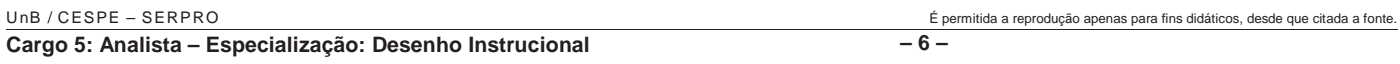

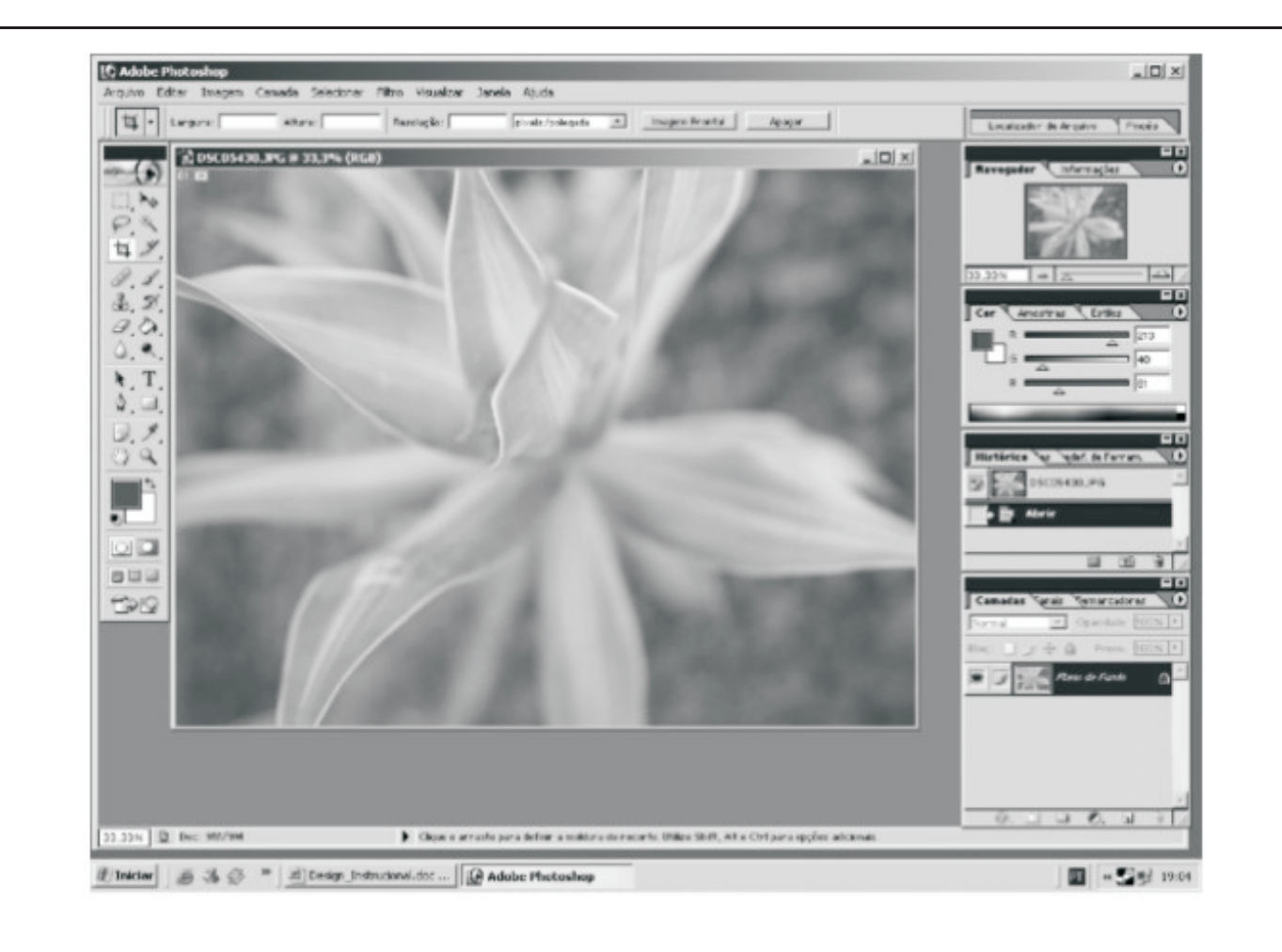

A figura acima ilustra uma janela do Photoshop, que contém imagem capturada por câmera digital. Considerando essa figura, julgue os itens seguintes.

- **82** A ferramenta Filtro é um recurso útil para ajustar a escala de tons de uma imagem.
- **83** A ferramenta Laço permite pintar sobre uma área da imagem utilizando uma amostra retirada dessa mesma imagem ou de uma outra.
- **84** A ferramenta Pincel permite aplicar tons e *sprays* de cores graduais.
- **85** Para uma imagem destinada à Web ou exibição *online*, os valores das dimensões deverão ser em centímetros.
- **86** A atribuição de um protocolo de transferência de hipertexto (URL) a uma fatia transforma toda a área da fatia em um ponto ativo da página da Web, com *link* para o URL desejado.

*Portable Document Format* (PDF) é um formato de arquivo versátil para representar tanto dados em *bitmap* como de vetor e pode conter busca eletrônica de documentos e recursos de navegação. Acerca do arquivo PDF, bastante utilizado em cursos *online*, julgue os itens subseqüentes.

- **87** Todo arquivo PDF contém a fonte original para exibição e impressão em computadores que não possuem a fonte utilizada.
- **88** As imagens incluídas em um documento eletrônico podem ser de diferentes formatos (gif, eps, tiff).
- **89** Os arquivos PDF só podem ser gerados a partir de *software* vetorial.
- **90** O tamanho do arquivo final é definido pela otimização de seus elementos visuais.
- **91** Arquivos PDF podem conter várias páginas e imagens.
- **92** É possível abrir um documento PDF, utilizando-se qualquer aplicativo.

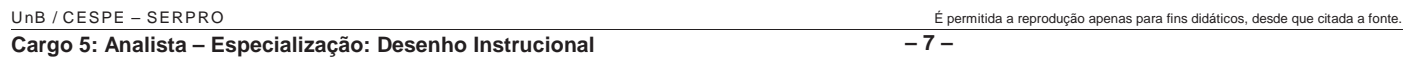

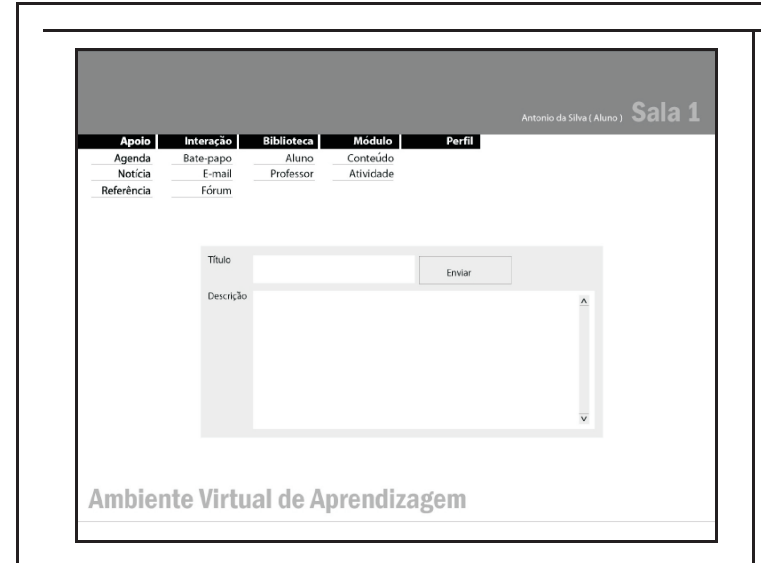

Acerca do ambiente de aprendizagem apresentado acima, julgue os itens seguintes.

- **93** O *chat*, ou bate-papo, é uma ferramenta de interação do grupo, assíncrona, pois permite a comunicação em tempo real.
- **94** O fórum, por ser um instrumento que proporciona o debate e a integração entre os participantes do grupo, constitui um instrumento mediador da aprendizagem.
- **95** Os ambientes MOO ou MUSH, na Web, permitem a interação face-a-face com o uso da voz pela rede de telefonia ou a cabo.

Ainda acerca de ambiente virtual de aprendizagem, julgue os itens a seguir.

- **96** O conhecimento de regras gramaticais e o domínio de técnicas sofisticadas de redação são suficientes para garantir a produção de material para a Web.
- **97** Os meios de acesso ao conhecimento exigem alterações no modo como o conhecimento é transmitido. Cada meio ou espaço de comunicação possui especificidades que devem ser respeitadas para o seu bom uso.
- **98** De modo geral, uma imagem no ambiente de aprendizagem deve ser usada com o objetivo de complementar uma informação, ou seja, comunicar, informar e não simplesmente deixar mais bonito, ou ornamentar.
- Professores e elaboradores de materiais didáticos que serão acessados nos cursos *online* devem considerar as características e o perfil do público-alvo, sob pena de utilizarem recursos inadequados e porem em risco os resultados de aprendizagem e a motivação desse público.

No que se refere a avaliação de aprendizagem em ensino a distância (EAD), julgue os itens seguintes.

- **100** Na modalidade de EAD, a avaliação deve ser desenvolvida de modo a possibilitar ao aluno criar mecanismos de reflexão crítica a partir de sua própria experiência.
- **101** As avaliações somativas dos resultados alcançados por um curso em EAD devem ser baseadas na forma de interatividade planejada e considerar a autonomia apresentada pelos alunos diante de situações e problemas, a regularidade de intervenções dos alunos e a socialização do conhecimento coletivo.
- **102** Instrumentos de avaliação formativa são bastante úteis para a melhoria do material educacional e revisões do *design* de um curso.
- **103** Um dos recursos disponíveis para a avaliação pelos tutores no EAD é a verificação da aprendizagem, que pode consistir de testes, estudos de casos ou resolução de problemas.
- **104** A avaliação da oferta não deve ser incluída no *design* de cursos para EAD, apenas as avaliações das unidades de aprendizado.
- **105** No planejamento de um curso para EAD, a pessoa com a função de tutor é que deve definir o que será avaliado em cada unidade de aprendizado e a estratégia de avaliação para cada caso.
- **106** A avaliação do processo de ensino-aprendizagem vai além da tecnologia e da metodologia. Ela inclui, também, aspectos sócio-culturais, éticos e psicológicos.

Considerando aspectos de *design* voltados para ambientes educacionais virtuais, julgue os itens a seguir.

- **107** Na elaboração do *design* de uma ação de EAD, a fase de análise antecede todas as demais.
- **108** Devem ser utilizados profissionais de *design* programação visual — em projetos de *e-learning*, pois é da competência desses profissionais o desenvolvimento de interfaces visuais.
- **109** Na definição de cursos baseados em *web*, quanto mais complexo o conteúdo e experientes forem os usuários, a arquitetura da informação deve tender para estruturas narrativas lineares.

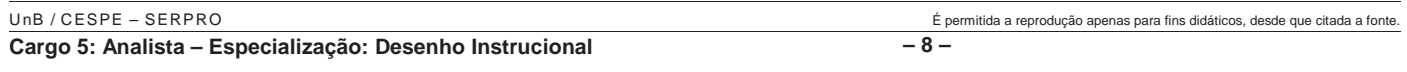

- **110** As interfaces gráficas que incluem metáforas de interação são apropriadas para criar o conceito conhecido como "olhe e sinta" (*look and feel*) em páginas *web* e hipertextos.
- **111** No processo de definição do leiaute de interfaces gráficas para aplicações de EAD baseadas em *web*, o critério de consistência é alcançado em função da homogeneidade e coerência com que os elementos são conservados idênticos em contextos idênticos e diferentes em contextos diferentes.
- **112** Não é recomendável que aplicações de treinamento baseadas em *web* possuam controle de registro de usuário (*log-in*), pois isso implica a criação de bancos de dados e complexos controles de acesso.
- **113** Aspectos de usabilidade têm sido enfatizados como parâmetros de desenvolvimento de interface de sistemas mediados por computador, pois preconiza, entre outros, a facilidade de aprendizado, facilidade de memorização e lembrança e diminuição de erros.

No que se refere aos objetivos pedagógicos e características dos cursos na modalidade EAD, julgue os itens que se seguem.

- **114** Entre as vantagens dos cursos nessa modalidade está a possibilidade de os alunos trabalharem individualmente e com participação ativa em tarefas de acordo com suas necessidades.
- **115** Para que o aluno possa iniciar o curso é necessário esperar que a turma complete o número previsto de alunos.
- **116** É respeitado o tempo de estudo de cada aluno em cursos a distância via Web, sendo que ele pode trabalhar de acordo com a sua disponibilidade.
- **117** Os materiais dos cursos EAD devem contribuir para o ensino de forma interativa, criando experiências de aprendizagem que os alunos possam utilizar quando precisarem.
- **118** Entre as características do EAD via Web incluem-se o ensino baseado no computador, salas de aula virtuais, e colaboração digital, embora a entrega do conteúdo deva ser feita pelo correio que emitirá comprovante de aceitação da matrícula.

O *design* instrucional tem sido apontado como um dos elementos mais importantes no processo de desenvolvimento de projetos de educação a distância. Com relação a esse assunto, julgue os itens a seguir.

- **119** O *design* instrucional pode ser definido como um ciclo de atividades, consistindo de um plano geral de curso, que inclui a seqüência e estrutura das unidades, os métodos a serem utilizados em cada aula e o controle e avaliação do sistema.
- **120** O *design* instrucional usa técnicas e metodologias de acordo com a necessidade dos produtos a serem desenvolvidos para que estimulem, motivem e permitam aos usuários desenvolver estruturas cognitivas relacionadas com o domínio em estudo.